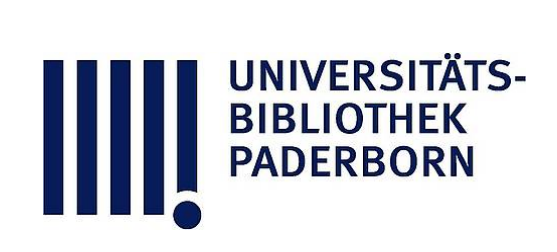

### **Universitätsbibliothek Paderborn**

#### **Personal- und Vorlesungsverzeichnis für die Universität Paderborn**

**Universität Paderborn**

**Worms, SS 1980 - WS 2006/07(2006)**

Impressum

**urn:nbn:de:hbz:466:1-8182**

**Visual \ Library** 

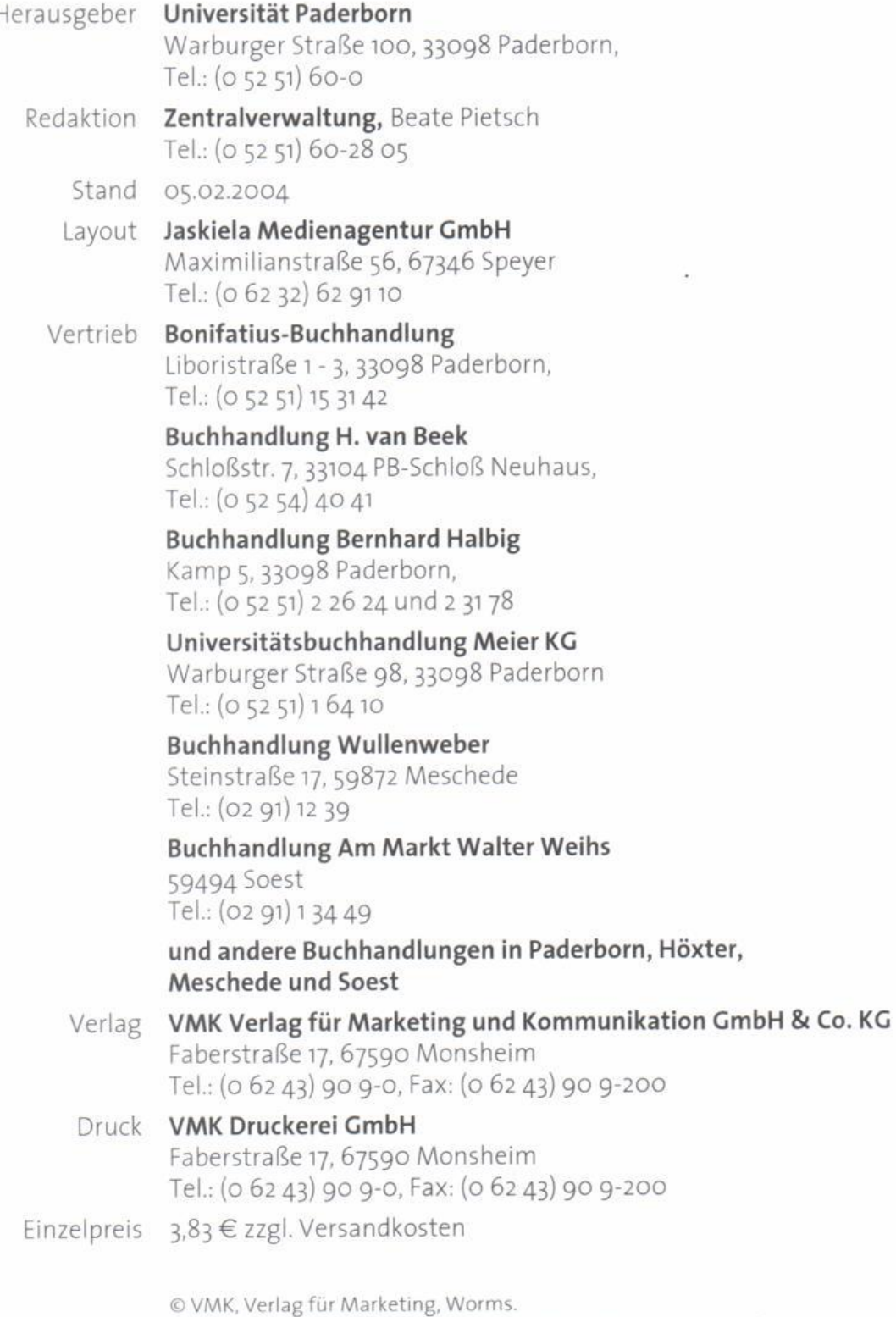

Hinweis: Alle Rechte vorbehalten, insb Wiedergabe durch Konieren, Einlesen und Speichern auf elektronischen Medien oder liche Verfahren, Zuwiderhandlungen verpflichten zu Schadenersatz.

UNIVERSITÄT<br>BIBLIOTHEK<br>PADERBORN

# Middleware verbindet alles.

## Sehen Sie es?

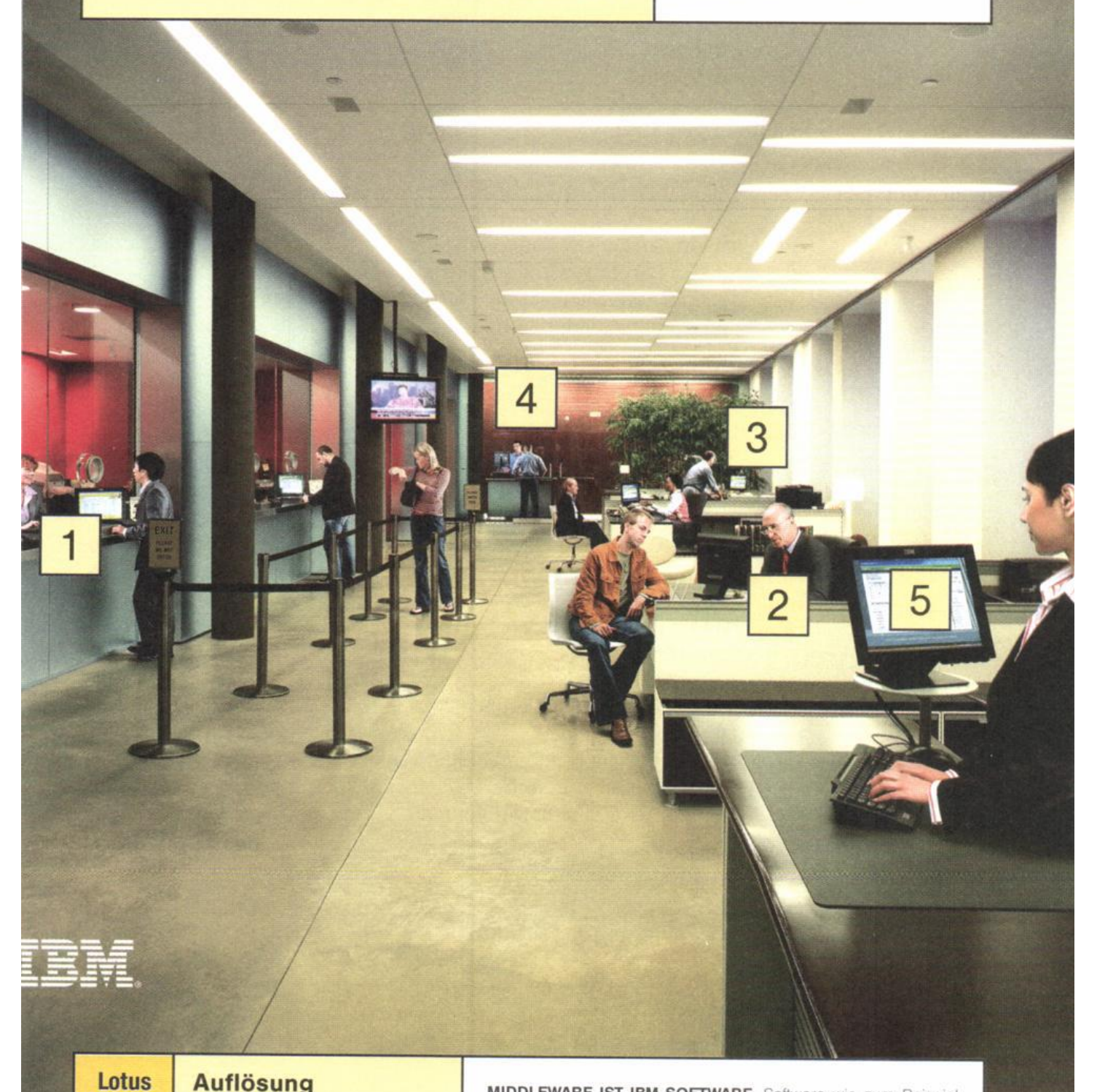

#### **Auflösung**

- 1. Gibt den Kreditwunsch vor Ort weiter.
- 2. Berät sich direkt mit dem Hypotheken-Experten.
- 3. Fragt umgehend bei den örtlichen Filialen nach.
- 4. Lässt den Kredit sofort vom Chef genehmigen.
- 5. Bearbeitet alles gleichzeitig auf einer Plattform.

MIDDLEWARE IST IBM SOFTWARE. Software wie zum Beispiel IBM Lotus Workplace. Eine innovative Plattform, auf offenen Standards basierend, die unterschiedliche Anwendungen in einer dynamischen Arbeitsumgebung zusammenfasst. Das Ergebnis: abteilungsübergreifender Datenaustausch. Für perfektes Teamwork in Echtzeit, das sich im Business auszahlt. Und wie jede Middleware von IBM ist Lotus Workplace flexibel. Vor allem in Verbindung mit Lotus Notes. @business on demand. Unter ibm.com/ondemand/de/lotus